# USDA Forest Service National Advisory Committee for Implementation of the National Forest System Land Management Planning Rule

### Dates: April 28-30, 2015 Location: USDA Forest Service, Office of International Programs, 1 Thomas Circle, Suite 400, Washington D.C., 20005

We will broadcast:

Live video and audio with Captioning via Adobe Connect AND Audio via toll-free telephone conference line (listen only)

| 4/28/2015 | 9:00 a.m. – 5:15 p.m. EDT  |
|-----------|----------------------------|
| 4/29/2015 | 9:00 a.m. – 5:00 p.m. EDT  |
| 4/30/2015 | 8:00 a.m. – 11:00 a.m. EDT |

## Windows and Macintosh Computers

Computers with a browser and Adobe Flash Player 11.2 or higher can connect directly to the meeting. To test your connection, click here: Adobe Connect Test. Video AND audio will come through your computer.

Use the link below to connect your computer to the Adobe Connect webcast:

#### https://usfs.adobeconnect.com/emc-mtg/

- 1. Leave "Enter as Guest" selected.
- Type your name or location (if multiple people are joining together) and your agency acronym (NRCS, FS, etc.) into the "Name" text box, e.g., Smokey Bear (FS).
- Click the "Enter Room" button (or enter key on your keyboard).

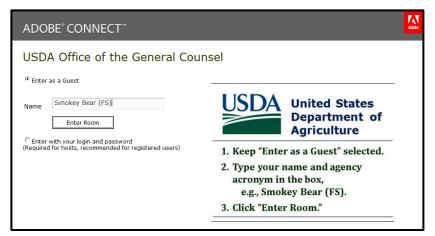

Tutorials and Guides for Participants to Learn about Adobe Connect:

Adobe Connect "Quick Start" guide

Adobe Connect "jumpstart" online tutorial for participants (this is a 2 minute video)

### **Mobile Devices**

Although it is best to connect from a computer with a hard-wired connection (not wireless), you can join from certain mobile devices with the free Adobe Connect Mobile app:

- **iPad or iPhone**—download from the **iTunes** store: <u>iTunes App</u>.
- Android devices—download from Google Play: <u>Andr#oid App</u>.

After downloading the app, connect with this link:

#### https://usfs.adobeconnect.com/emc-mtg/

Please note: live captions will not stream through mobile devices.

### Audio Connection via conference phone

Dial toll free conference number: 888-844-9904

Enter conference access code: 3158323#